## , tushu007.com

## << Adobe Illustrator >>

<< Adobe Illustrator CS2 >>

13 ISBN 9787801726834

10 ISBN 7801726839

出版时间:2006-10

页数:280

PDF

更多资源请访问:http://www.tushu007.com

## , tushu007.com

## << Adobe Illustrator >>

Adobe Illustrator CS2 Adobe

Adobe Illustrator CS2

Adobe Illustrator CS2

**Illustrator** 

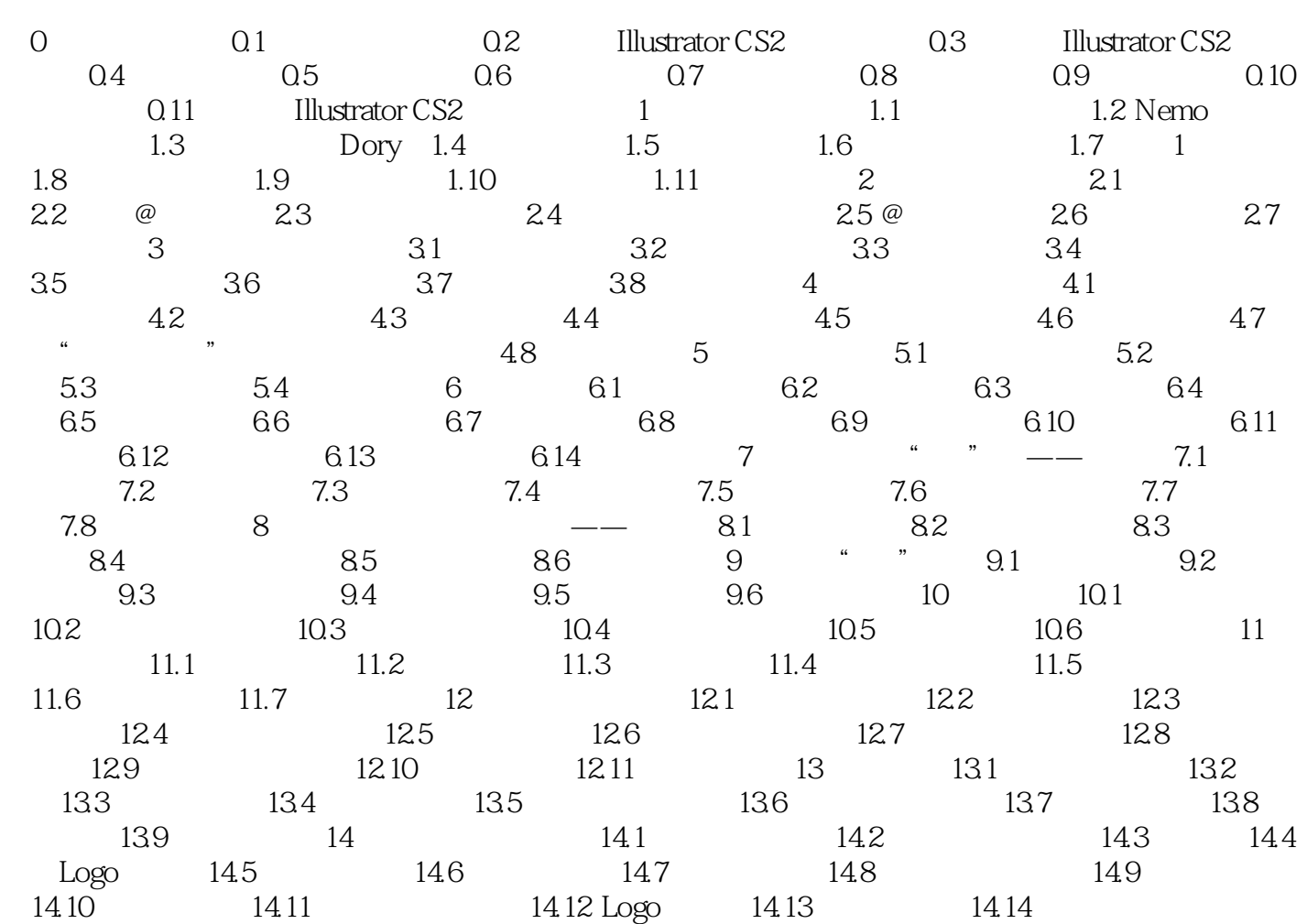

本站所提供下载的PDF图书仅提供预览和简介,请支持正版图书。

更多资源请访问:http://www.tushu007.com